# **TYPE 61 : HYPOCAUST (AIR-TO-SOIL EXCHANGER)**

## **General Description**

This component models an air-to-soil heat exchanger. It accounts for sensible as well as latent exchanges between airflux and tubes, diffusion into surrounding soil, frictional losses and flow of condensed water along the tubes. Local heating from integrated fan motor can be taken into account at tube inlet or outlet. Direction of airflux can be controled (stratification in case of heat storage) and flexible geometry allows for inhomogenous soils as well as diverse border conditions.

## **Nomenclature**

List hereafter covers all symbols used in the mathematical description of the model (other symbols are defined directly in the component configuration section). When as here, symbols in text account for currently described node and timestep, while subsripts are used to reference neighbor nodes or previous timestep.

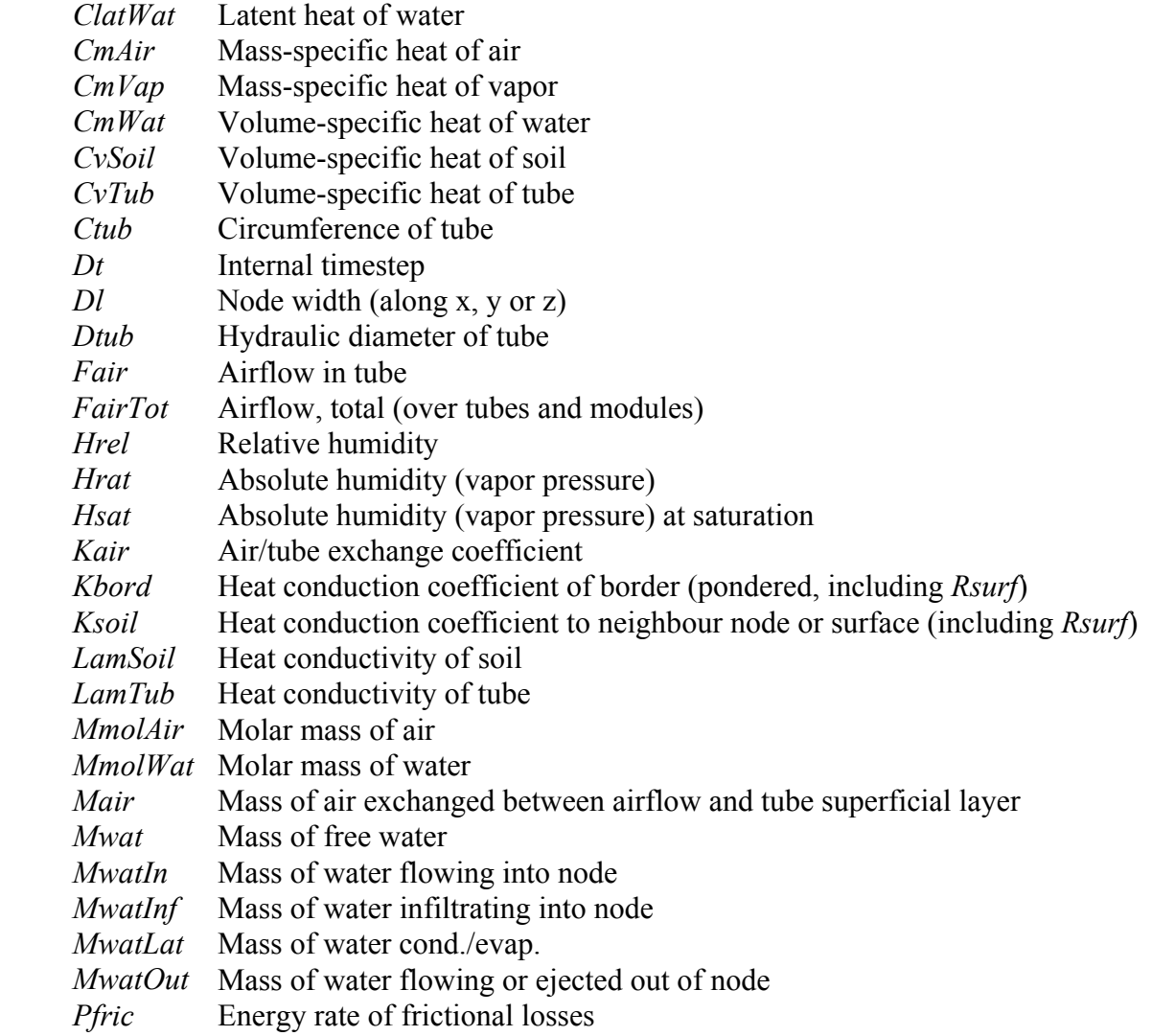

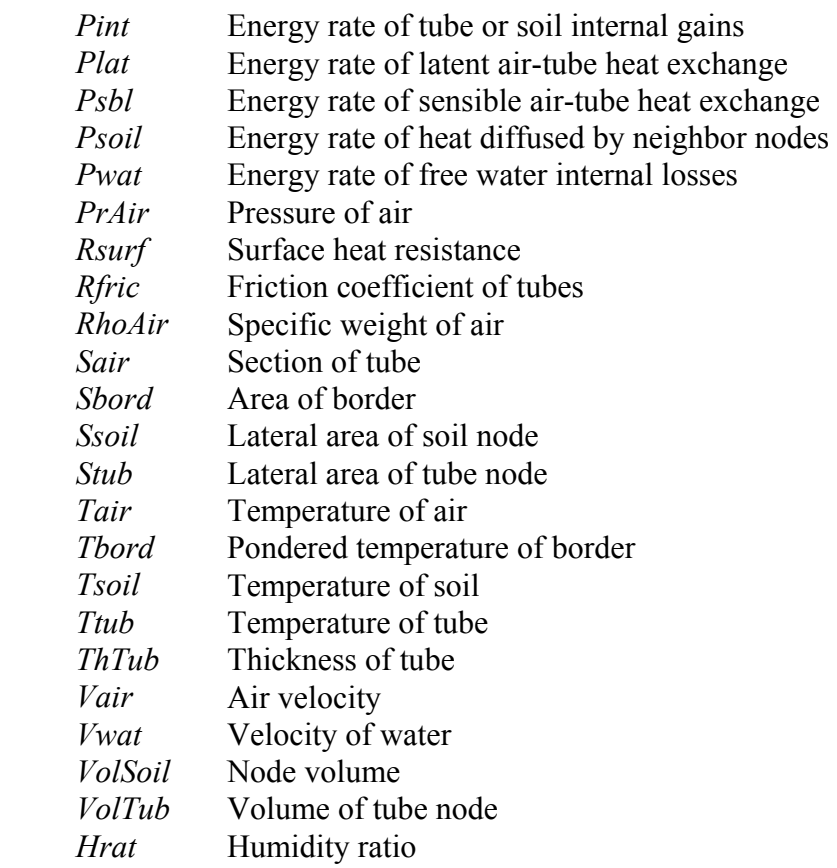

# **Mathematical Description**

Geometry

The model describes a block of rectangular soil nodes (which need not all share same physical properties), comprising parallel tubes that run along the x-axis (see figure 1). A correction factor allows to describe non-rectanguar tubes. If not adiabatic, surface conditions (which need not expand from edge to edge) can be given in terms of either inflowing energy rate or temperature. An additional surface resistance can be defined, especially for direct coupling with air temperature.

For matter of simplification and run time economy, symetries in the y-z plane can be used by describing only one module (=relevant part) and specifying the number of times it is used. In this case the symetry surface(s), which must be subject to adiabatic condition, may if necessary pass through the middle of some tubes (see figure 1).

Parametrisation of chosen geometry occurs in following way (of which best understanding can be taken from figure 1 and example at end) :

- define the occurence of typical cross-sections along the x-axis, with numbers that refer to them.
- define the typical cross-sections in the y-z plane, with numbers that refer to soil types, respectively surface conditions.
- define two additional cross-sections for frontal and rear surface conditions.

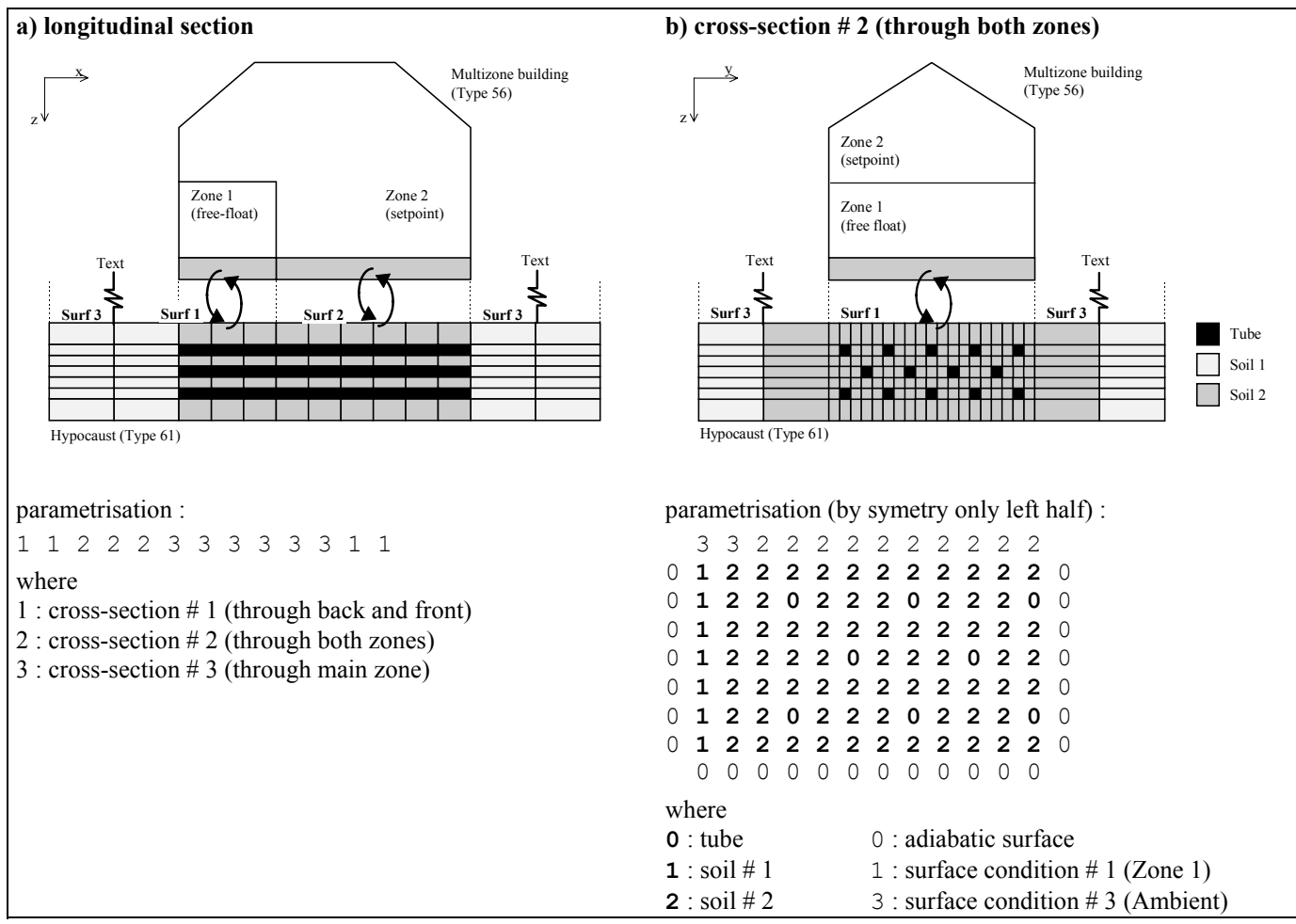

*Fig.1 : Example of Type61 geometry and coupling to other Type.*

## Linking

In addition to airflow at inlet/outlet, surface conditions can also be coupled to other Types. One can therefore choose between following two modes :

• If output from other module  $(=$ input for Type 61) is the energy rate flowing into hypocaust, Type61 will return equivalent border temperature as output (=input for other Type). Latter is defined as the pondered average node temperature of all nodes comprised in that particular surface :

$$
Tbord = \frac{\sum_{i \in bord} Ssoil_i \cdot Ksoil_i \cdot Tsoil_i}{Sbord \cdot Kbord}
$$
(1)

with

$$
Ksoil_i = \frac{1}{\frac{Dl_i/2}{LamSoil_i} + Rsurf}
$$

$$
Sbord = \sum_{i \in bord} Ssoil_i
$$

$$
\sum Ssoil_i \cdot Ksoil_i
$$

$$
Kbord = \frac{16bord}{Sbord}
$$

One has to take care to use identical border area *Sbord* and heat conduction coefficient *Kbord* in other Type (check these calculated values in parameter control file). The timestep iteration procedure of TRNSYS then will guarantee for proper energy balance (energy rate flowing out of one module = energy rate flowing into other module), which can be checked by plotting inflowing energy rate as optional output of Type 61.

• If on the contrary output from other module is its equivalent border temperature, Type61 will return inflowing energy rate as output. Proper energy balance again is guaranteed by using identical border area and heat conduction coefficient in both Types.

### Air flow

Air flow is either positive, negative or zero. If modelling a set of tubes of distinct cross sections, total flow is distributed among the tubes in following way :

$$
Fair = FairTot \cdot \frac{Sair \cdot \sqrt{Dtub}}{\sum_{tubes} (Sair \cdot \sqrt{Dtub})}
$$
 (2)

so that according to form of pressure losses (see equation 12 further on) pressure equilibrium at output as well as power and flow integrals are respected.

### Water flow

Apart from condensation of airflow (see air-tube heat exchange, further on), water can also enter tubes by infiltration (along part or all of the tube surface). Resultant free water either flows along the tubes or is directly ejected out of hypocaust (flow/ejection occurs in same direction than airflow, in positive direction when airflow is zero). Water flowing/ejected out of a tube node is :

$$
MwatOut = \begin{cases} \left(Mwat_{t-1} + \Delta Mwat\right)^{Vwat \cdot Dt} & \text{if water is flowing} \\ \left(Mwat_{t-1} + \Delta Mwat\right) & \text{if water is ejected} \end{cases}
$$
 (3)

where

$$
\Delta Mwat = MwatIn + MwatInf + MwatLat
$$

while water flowing from preceeding node  $(i \pm 1)$ , depending on flow direction) into actual one is :

$$
MwatIn = \begin{cases} MwatOut_{i\pm 1} & \text{if water is flowing} \\ 0 & \text{if water is ejected} \end{cases}
$$
 (4)

#### Air-tube heat exchange

In each tube node, from inlet towards outlet, following heat exchanges are taken into account :

• **Sensible heat** is caracterised by a an exchange coefficient which depends on flowrate. Cutting short on dimensionless analysis, the model uses a linear dependence on air velocity (as derived from experiences on large plane surfaces [3] and confirmed by the author in the frame of an experience on a burried pipe system).

$$
Kair = Kair0 + Kair1 \cdot Vair \tag{5}
$$

so that

$$
Psbl = Stub \cdot Kair \cdot (Tair - Ttub) \tag{6}
$$

• **Latent heat** is determined by the Lewis approach [4] which considers preceeding sensible heat exchange to result from an air mass exchange between the airflux and a superficial air layer on the tube surface, at latters temperature and saturated in humidity. Analogy between heat and mass transfer readily give exchanged air mass during timestep *Dt* :

$$
Mair = \frac{Psbl \cdot Dt}{CmAir \cdot (Tair - Tutb)} ,
$$

that is

$$
Mair = \frac{Stub \cdot Kair \cdot Dt}{CmAir} \tag{7}
$$

This air exchange conveys a vapor transfer, which is determined by the difference of humidity ratios of the airflux and the saturated layer :

$$
MwatLat = (Hrat(Tair, Hrel) - Hrat(Ttub, 100\%)) \cdot Mair
$$

$$
= (Hrat(Tair, Hrel) - Hrat(Ttub, 100\%)) \cdot \frac{Stub \cdot Kair \cdot Dt}{CmAir}
$$
(8)

where, from equation of perfect gazes, humidity ratio computes as

$$
Hrat(T, Hrel) = \frac{Hsat(Tair) \cdot MmolWat}{PrAir \cdot MmolAir}
$$
\n(9)

According to its sign, this vapor transfer corresponds to condensation (*MwatLat* > 0) or evaporation (*MwatLat* < 0). In latter case *MwatLat* is furthermore limited by 1) available free water in node and 2) saturation pressure of air. Latent heat exchange is finally expressed as

$$
Plat = Clat \cdot \frac{MwatLat}{Dt} \tag{10}
$$

• **Diffused heat** from surrounding nodes (4 soil nodes, 2 tube nodes) is given by

$$
Psoil = \sum_{i=1}^{6} Ssoil_i \cdot Ksoil_i \cdot (Tsoil_{i,t-1} - Tutb) \quad . \tag{11}
$$

where

$$
Ksoil_i = \begin{cases} \frac{1}{\frac{ThTub}{LamTub} + \frac{DI_i/2}{LamSoil_i}} & \text{if neighbor is soil} \\ \frac{1}{\frac{DI/2}{LamTub} + \frac{DI_i/2}{LamTub}} & \text{if neighbor is tube} \end{cases}
$$

• **Heat from frictional losses** relates to pressure drop along the tubes, which commonly writtes  $[5]$  as

$$
\Delta PrAir = Rfric \cdot \frac{Dl}{Dtub} \cdot \frac{Rhodir \cdot Vair^2}{2}
$$

or

$$
\Delta PrAir = Rfric \cdot \frac{Dl \cdot Rhodir}{2} \cdot \frac{Fair^2}{Sair^2 \cdot Dtub}
$$
 (12)

where the friction coefficient *Rfric* is here considered to be independent of air velocity, and the hydraulic diameter of the tube writes as

$$
Dtub = \frac{4 \cdot Sair}{Ctub} \tag{13}
$$

Related energy rate then writes as

$$
Pfric = Fair \cdot \Delta PrAir \tag{14}
$$

and is supposed to be gained entirely by the airflow (see energy balance further on).

• **Heat lost by free water** computes as

$$
Pwat = CmWat \cdot \frac{Mwat_{t-1} \cdot (Ttub_{t-1} - Ttub) + MwatIn \cdot (Ttub_{t+i} - Ttub)}{Dt}
$$
(15)

• **Internal heat gain** is the heat gained by the tube :

$$
Pint = \frac{CvTub \cdot VolTub \cdot (Ttub - Ttub_{t-1})}{Dt}
$$
\n(16)

Preceding energy rates allow to calculate new tube temperature and free water content of actual node, as well as air temperature and humidity ratio of next node. Since the saturated humidity in (9) is non-linear in terms of temperature, *Ttub* is determined by numerical resolution of the tube energy balance

$$
Pint = Psbl + Plat + Psoil + Pwat \quad , \tag{17}
$$

while water balance readily yields

$$
Mwat = Mwat_{t-1} + MwatLat + MwatInf + MwatIn - MwatOut
$$
 (18)

Sensible energy and water balance on air finaly yield air conditions of next node  $(i \pm I)$ :

$$
Tair_{i\pm 1} = Tair + \frac{Pfric - Psbl}{(CmAir + Hrat \cdot CmVap) \cdot RhoAir \cdot Sair \cdot Vair} \quad , \tag{19}
$$

$$
Hrat_{i\pm 1} = Hrat - \frac{Mwatlat}{RhoAir \cdot Sair \cdot Vair \cdot Dt} \tag{20}
$$

where calculation can be pursued in same manner.

Soil-soil, soil-tube and soil-surface exchanges Dynamic of soil nodes relies on diffusive heat from neighbor nodes :

$$
Psoil = \sum_{i=1}^{6} Ssoil_i \cdot Ksoil_i \left( T_i - Tsoil_{t-1} \right) \quad , \tag{21}
$$

where

*T Tsoil Ttub Tsurf i i t i t i t* =  $\left\lceil \right\rceil$ ⇃  $\left| \right|$  $\overline{\mathcal{L}}$  $\left| \right|$  $,t-$ , ,  $_1$  if neighbor is soil if neighbor is tube if neighbor is surface

and

$$
Ksoil_i = \begin{cases} \frac{1}{Dl/2} & \text{if neighbor is soil} \\ \frac{1}{LamSoil} + \frac{DI_i/2}{LamSoil} & \text{if neighbor is tube} \\ \frac{1}{LamSoil} + \frac{ThTub}{LamTub} & \text{if neighbor is tube} \\ \frac{1}{Dl/2} & \text{if neighbor is surface} \\ \frac{DI/2}{LamSoil} + Rsurf & \end{cases}
$$

It allows to compute new soil temperature :

$$
Tsoil = Tsoil_{t-1} + \frac{Psoil}{CvSoil \cdot VolSoil}
$$
\n(22)

Initialisation

Hypocaust is initialised with a common initial temperature for all nodes, as well as a common initial water thickness along all tubes. Optionaly one may define additional initial temperatures and water thicknesses for certain nodes or node clusters (see further on, definition of parameter file).

# **TRNSYS Component Configuration**

Source code is separated into two files :

- **Type61.for** contains actual routine and is organised in different subroutines.
- **Type61.inc** is an include file used by the subroutines. It contains definition of variables and their organisation in common blocks, as well as definition of maximum allowed sizes, which are listed hereafter with their default values :

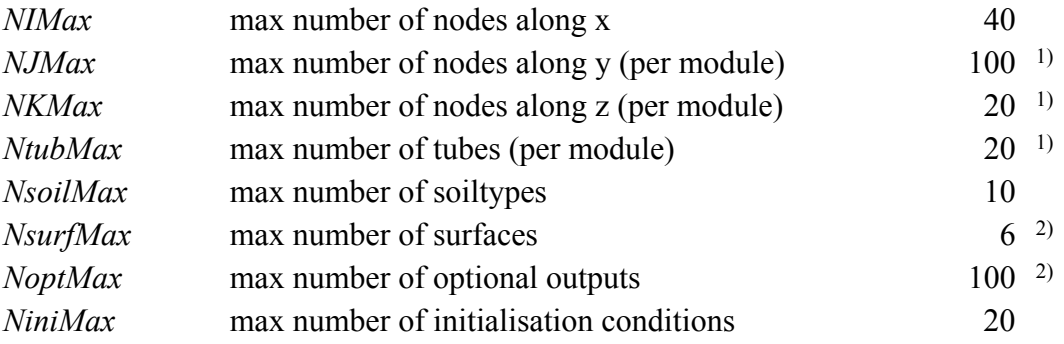

- 1) module = relevant part in y-z plane (see further up, description of geometry).
- 2) Changing default values for maximum number of surfaces or maximum number of optional outputs will need renumeration of routine arguments (parameters, inputs and outputs) as defined in information flow diagram.

Input data is separated into three groups, of which two are passed as arguments, the last one read from a file :

- **Parameters** describe fixed data that deal with linking to other modules and with simulation deck.
- **Inputs** describe variable data.
- Parameters which are proper to the model are passed by means of a **Parameter definition file**, which is read by the routine at initialisation. While reading, the data is checked and rewritten to a control file (see below), so that eventual errors can be tracked.

Output data is separated into two groups, of which first one is returned as argument, second one written to a file :

- **Outputs** describe variable data, which can be linked to other modules.
- Parameters which are derived from supplied parameter file or from simulation deck are written to a **Parameter control file**, which can be used to check for proper definition. As

pointed out, first part of this file is a formatted and commented copy of Parameter definition file (which it can substitute).

A synoptic view of these data groups is to be found in the information flow diagarm (next section), while this section presents each of them in a detailed table (with explanatory notes following last table).

Note, especially in case of debugging, that data is passed to/from the routine with TRNSYS compatible units as defined hereafter, where it is converted to standard SI units.

### Parameters

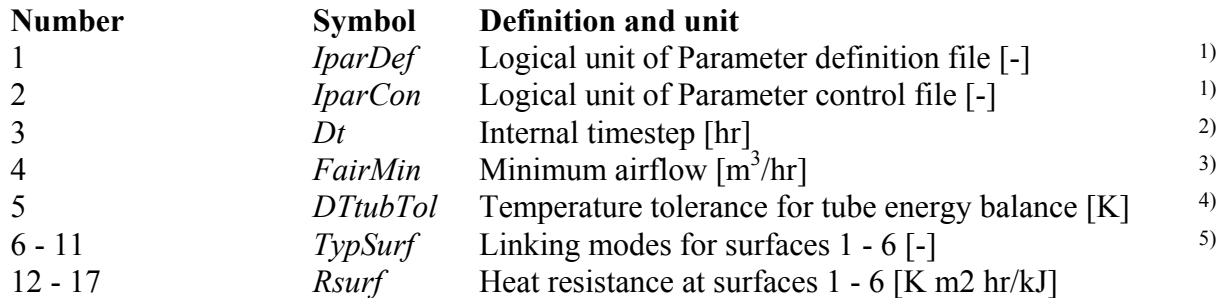

## Inputs

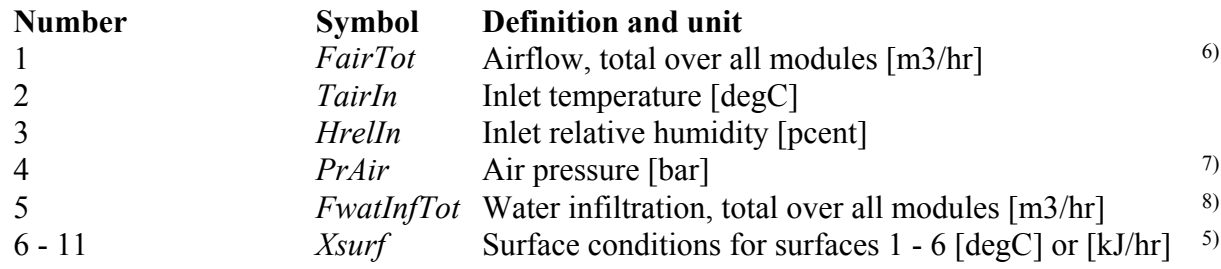

## Parameter definition file

Each data set hereafter is written on one line (exception for *TypSoil* arrays, which take *NK* or *NK*+2 lines). Data within one dataset is separated by commas or blanks. Comments can be entered by using an asterix (\*) in first column.

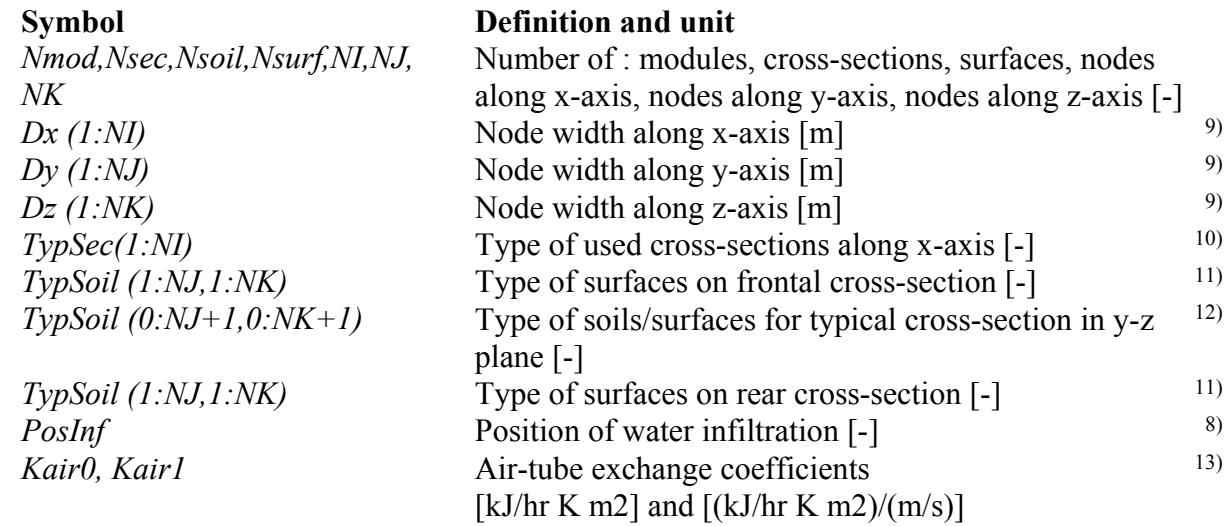

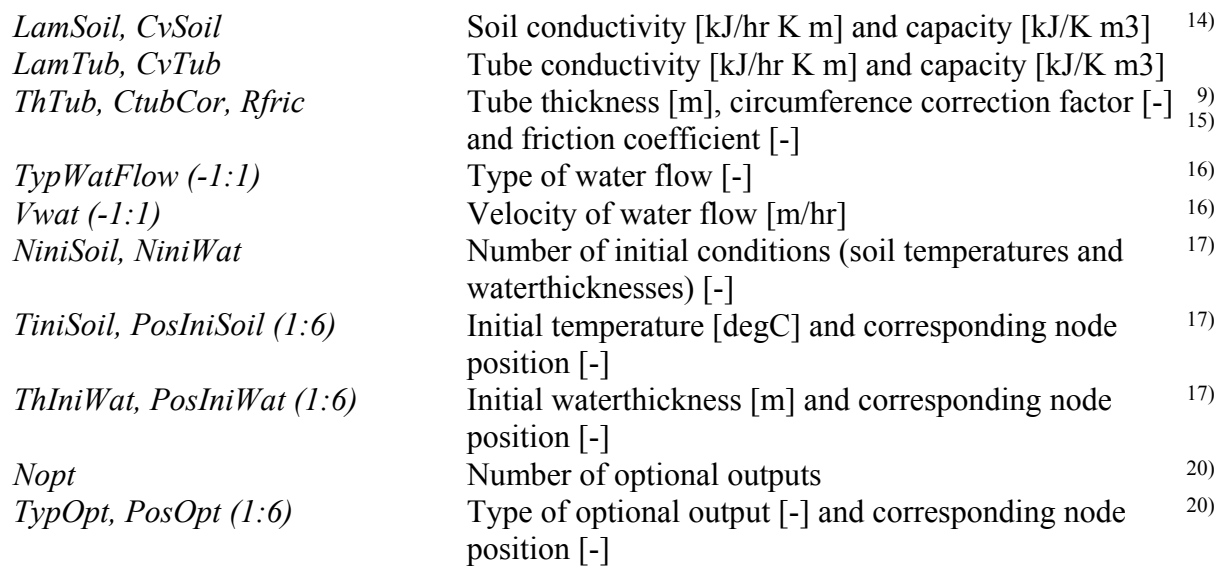

# **Outputs**

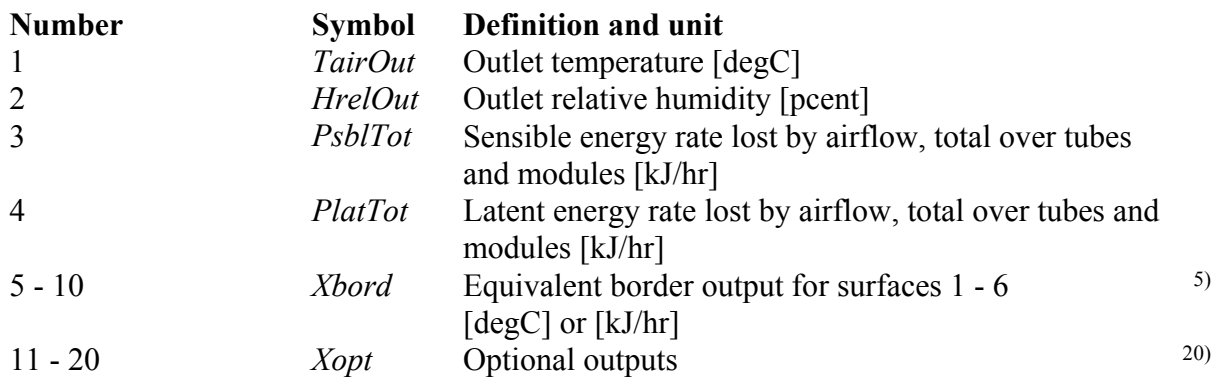

# Parameter control file

Data hereafter is written at end of file, after formatted copy of Parameter definition file.

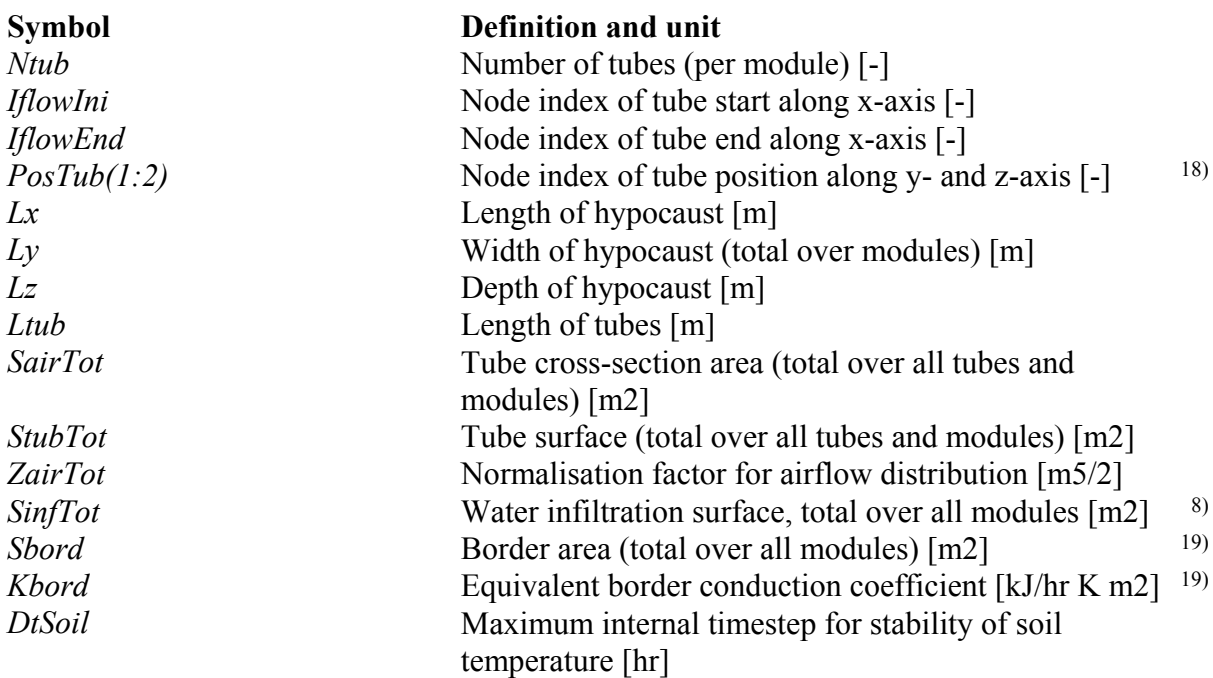

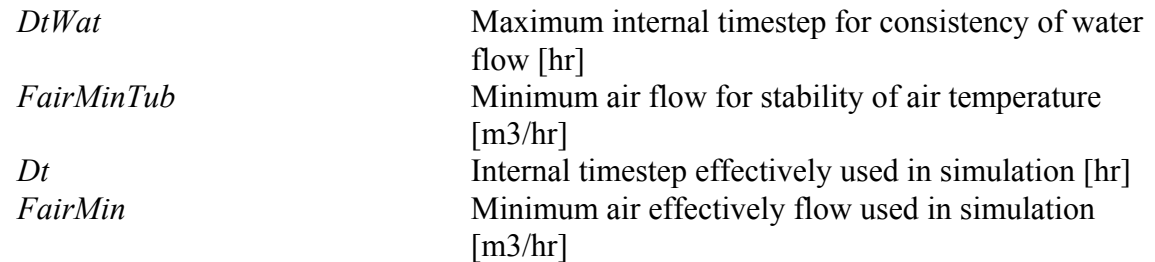

Explanatory notes for preceeding tables

- 1) Unless assigned in simulation deck with user-defined name, parameter definition and control files must by default be named ParamDef.txt and ParamCon.txt.
- 2) Since calculation of soil temperature is of explicit type, internal timestep should not exceed a maximum theoretical value *DtSoil*, which is proportional to smallest node volume of soil (problem of temperature oscillation). Consistency of water flow calculation (equation 3) also implies a maximum value *DtWat* for internal timestep, proportional to shortest tube node. Both of these computed values are written to the parameter control file. Type 61 usualy takes the smallest of these two values for the internal timestep (which happens by setting the  $3<sup>rd</sup>$  routine parameter *Dt* to zero). The user may alternatively control soil temperature oscillation by defining a larger or smaller internal timestep himself (which happens by setting the 3rd routine parameter *Dt* to a positive value), in which case the value *DtWat* should not be exceeded though.
- 3) So as to avoid oscillations of air temperature along the tube, airflow should not exceed a theoretical minimum value *FairMinTub*, which is written to the parameter control file. Type 61 usualy takes this value as a lower limit to the airflow (which happens by setting the  $4<sup>th</sup>$ routine parameter *FairMin* to zero). The user may alternatively control air temperature oscillation by defining a larger or smaller minimum airflow himself (which happens by setting the  $4<sup>th</sup>$  routine parameter *FairMin* to a positive value). In both cases an airflow smaller than the minmum value will be set to zero (no air-tube exchange, only diffusion within soil).
- 4) Temperature tolerance (>0) sets precision of numerical resolution of energy balance in tube (equation 17).
- 5) For each surface, linking mode is one of the following :
	- 0 : corresponding input *Xsurf* is surface temperature, output *Xbord* is inflowing energy rate.
	- 1 : corresponding input *Xsurf* is is inflowing energy rate, output *Xbord* is equivalent border temperature.
- 6) Airflow direction along x-axis is carried by sign of airflow. If airflow is smaller (in absolute value) than minimum airflow *FairMin* (see parameter control file) it is considered as zero (no air-tube exchange, only diffusion within soil).
- 7) Air pressure is used to convert volume flow in mass flow as well as to determine humidity ratio from relative humidity (equation 9). In usual cases its dynamic is not known and it is suggested to take standard atmosferic pressure at local altitude, which can be approximated by :

 $PrAir = PrAir_0 \exp(-h/h_0)$  with  $PrAir_0 = 1.01325$  bar,  $h_0 = 7656$  m.

8) Water infiltration is distributed on a certain tube area *SinfTot*, defined by the rectangular node cluster *PosInf* on which infiltration is to take place.

*PosInf(1)* and *PosInf(4)* are lower and upper node index along x-axis. *PosInf(2)* and *PosInf(5)* are lower and upper node index along y-axis. *PosInf(3)* and *PosInf(6)* are lower and upper node index along z-axis.

Only tube nodes within this cluster are considered for water infiltration.

9) Even for non-rectangular tubes, node width must be chosen so that cross-section area is given by *DyDz*. Cross-section perimetrer, exchange surfaces and hydraulic diameter will be corrected by tube circumference correction factor *CtubCor*. Latter is defined as the ratio between *real* tube perimeter and *rectangular* tube perimeter 2(*Dy* + *Dz*). For circular tubes node width has to be chosen so that  $Dy = Dz = r\sqrt{\pi} \approx 1.772 r$  and circumference correction factor becomes  $\frac{1}{2}\sqrt{\pi} \approx 0.8862$ . In case of a symetry plane passing in the middle of some tubes (tube node at hypocaust border, with latteral adiabatic condition) one furthermore has to divide Dy by half.

Generally speaking node widths *Dx*, *Dy* and *Dz* have to be chosen according to given problem, reminding that small soil volumes will lead to small internal timesteps and increase of runtime.Tube thickness *ThTub* may however be set to zero.

- 10) *TypSec(1:NI)* are positive integer numbers which refer to further on defined typical crosssections along x-axis.
- 11) *TypSoil (1:NJ,1:NK)* are integer numbers which refer to given surface conditions for front and rear of hypocaust module (see example at end).
- 12) *TypSoil (0:NJ+1,0:NK+1)* are integer numbers which refer to further on defined soil types (bulk) or to given surface conditions (border). Exception are the 4 corners *TypSoil (0,0)* , *TypSoil (NJ+1,0)* , *TypSoil (0,NK+1)* , *TypSoil (NJ+1,NK+1)* which have no significance and are not defined (see figure 1 and example at end). This data set has to be repeated for the *Nsec* number of typical cross-sections.
- 13) Common values for air-tube exchange coefficients [3] are : *Kair0* : 7 - 11 [kJ/hr K m2] *Kair1* : 14 - 18 [(kJ/hr K m2)/(m/s)]
- 14) This line has to be repeated for the *Nsoil* number of soils.
- 15) Typical values for Friction coefficient are 0.01 0.02 [-].
- 16) Specification of water flow is given for all 3 airflow diections (negative, zero, positive). *TypWatFlow* indicates whether free water is to flow along the tubes (= 1) or to be ejected out (= 2). *Vwat* ( $\geq$  0) specifies velocity of waterflow (if  $TvpWatFlow = 1$ ).

17) Initial temperatures are given for rectangular node clusters, defined by *PosIniSoil* :

*PosIniSoil(1)* and *PosIniSoil(4)* are lower and upper node index along x-axis,

*PosIniSoil(2)* and *PosIniSoil(5)* are lower and upper node index along y-axis,

*PosIniSoil(3)* and *PosIniSoil(6)* are lower and upper node index along z-axis, except for first initial temperature which is applied to all nodes and thus does not need definition of *PosIniSoil* (see example at end).

Same structure accounts for initial water thicknesses. In this case only those nodes within the cluster which do effectively corespond to tube nodes are taken into account though.

- 18) This line is repeated for the *Ntub* number of tubes.
- 19) This line is repeated for the Nsurf number of surfaces.
- 20) *Nopt* defines the number of desired optional outputs. For each one of them *TypOpt* specifies the type of optional output and takes a value from one of the three following tables. *PosOpt* finally defines the rectangular node cluster for which the optional output is to be considered :

*PosOpt(1)* and *PosOpt(4)* are lower and upper node index along x-axis,

*PosOpt(2)* and *PosOpt(5)* are lower and upper node index along y-axis,

*PosOpt(3)* and *PosOpt(6)* are lower and upper node index along z-axis.

If *TypOpt* relates to tube/air nodes, only tube nodes within cluster will be considered.

If *TypOpt* relates to soil nodes, only soil nodes within cluster will be considered.

If *TypOpt* relates to miscelanous data, *PosOpt* is of no significance and should be set to 1.

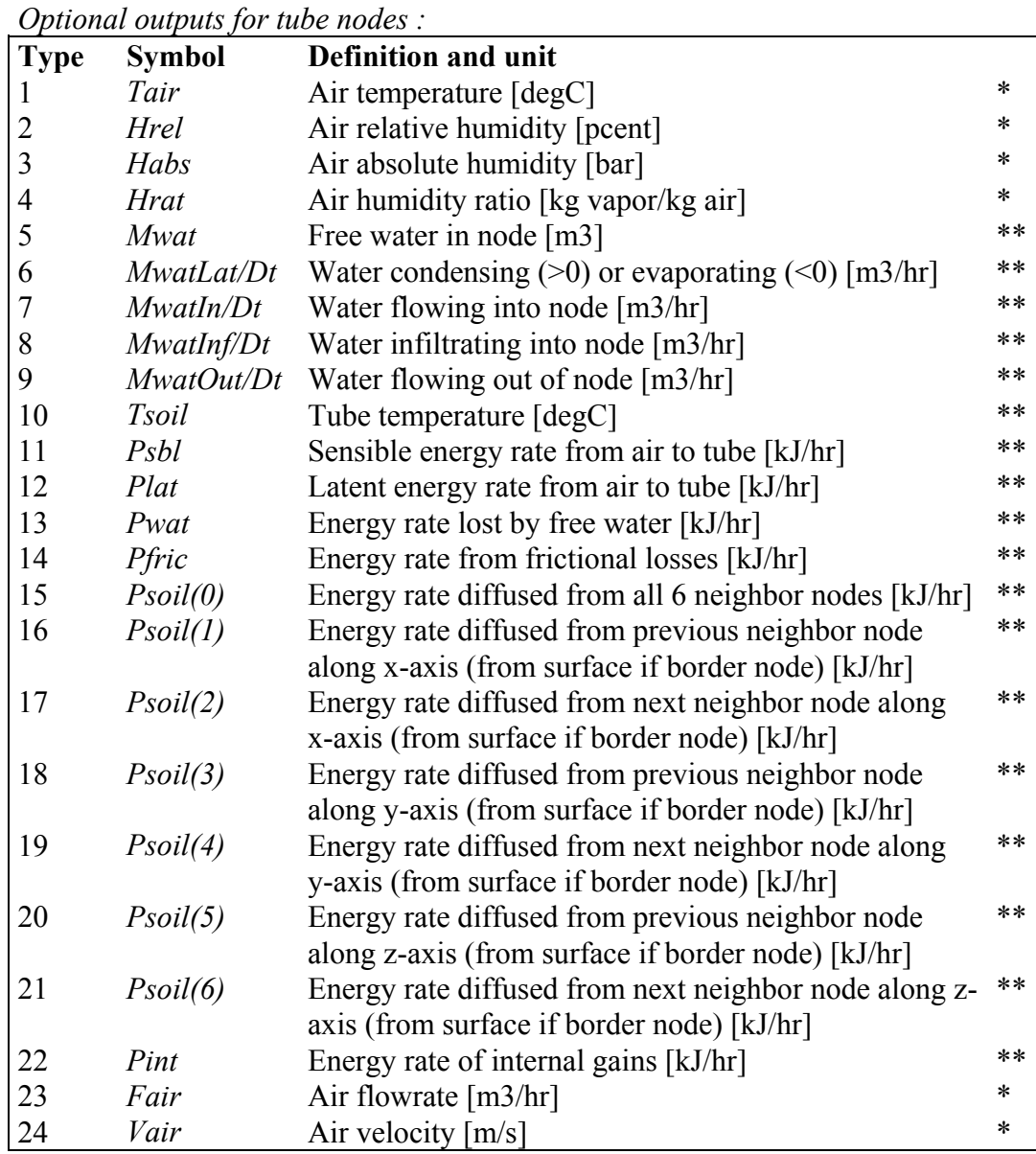

\* averaged over node cluster

\*\* integrated over node cluster and multiplied by number of modules

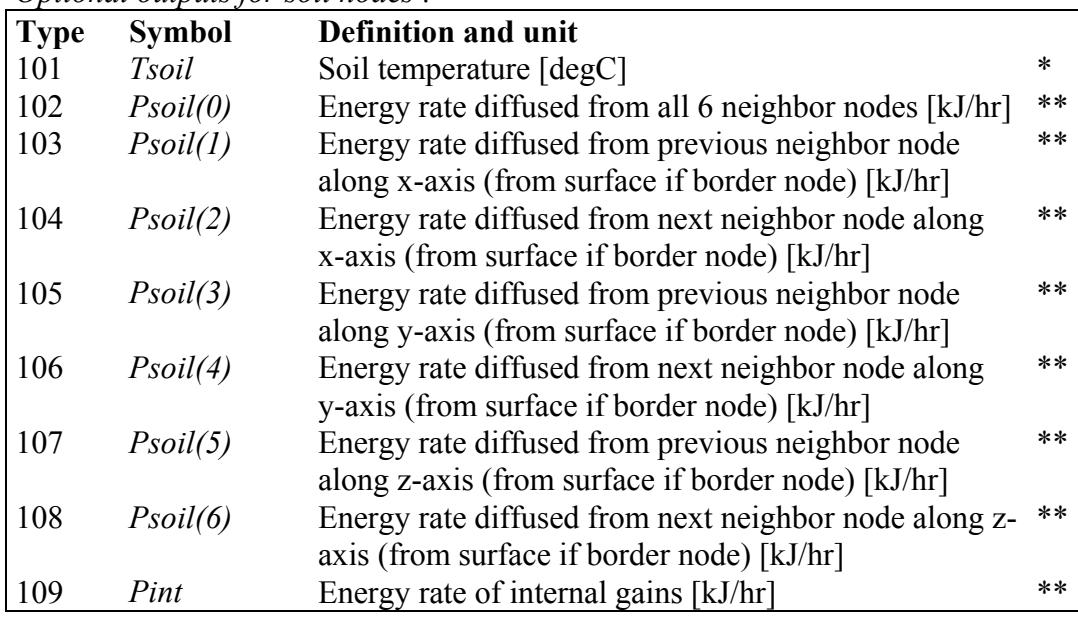

#### *Optional outputs for soil nodes :*

\* averaged over node cluster

\*\* integrated over node cluster and multiplied by number of modules

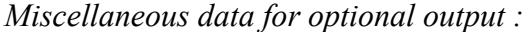

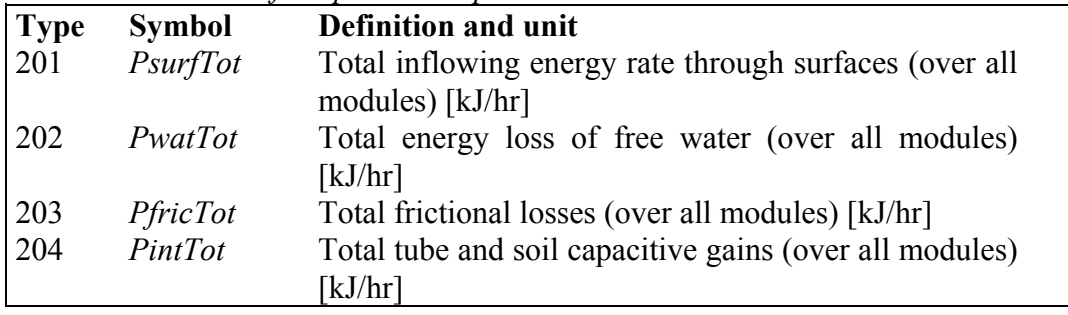

### **Références**

- 1. Hollmuller P., Lachal B., *TRNSYS compatible moist air hypocaust model : description and validation*, Centre universitaire d'études des problèmes de l'énergie, CH - 1205 Genève, 1998.
- 2. Razafinjohany E., *Etude comparative dans les serres agricoles de deux systèmes de stockage de la chaleur influencé de l'humidité de l'air*, Thèse, 1989, Académie de Montpelier, Université de Perpignan.
- 3. Molineaux B., Lachal B., and Guisan O., *Thermal analysis of five outdoor swimming pools heated by unglazed solar collectors*, Solar Energy, Vol. 53, Nb. 1, July 1994, pp. 21-26.
- 4. Incropera F. P., De Witt D. P., *Fundamentals of heat and mass transfer*, John Wiley & Sons Inc., 1990.
- 5. *1989 Ashrae Handbook, Fundamentals*, American society of heating, refrigerating and air conditioning engineers inc., 1791 Tullie Circle, N.E., Atlanta, GA 30329.

# **Information Flow Diagram**

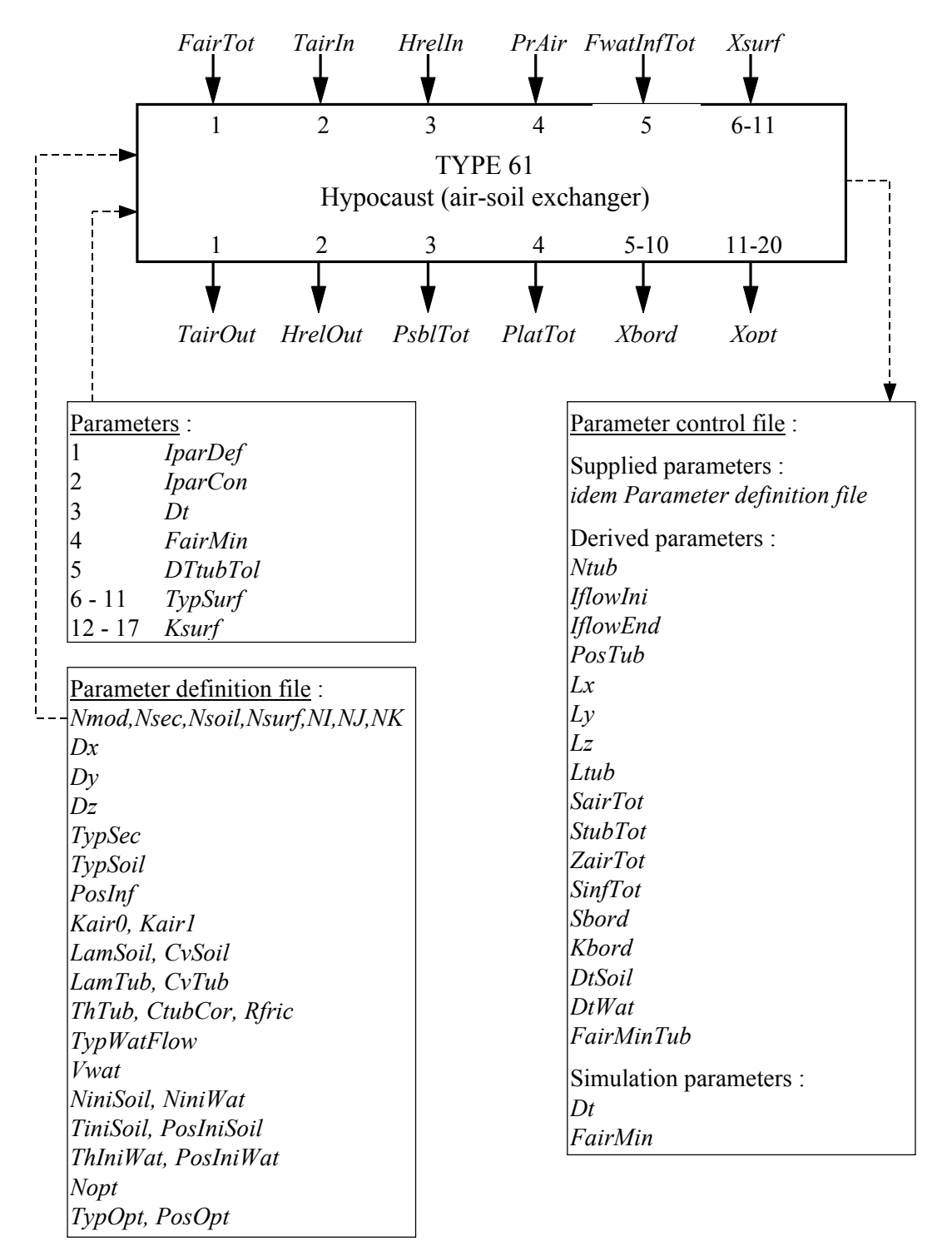

# **Example**

# **Description**

Example is the underground cooling system shown in Fig. 1. It is a mere case study ment to show the possibility of linking Type61 to the multizone building Type 56 and to check consistency of exchanged energy rates as well as of other internal variables. Hence following hypothesis are made :

- Ambient conditions are constant : temperature of 30°C, humidity of 50%, no solar radiation.
- Building is simplified to its uttermost : a first zone (8 m2, 16 m3) with simple brick wall is free-floating and adjoins a second zone (12 m2, 39 m3) with insulated brick wall and at fixed temperature (15°C). No windows are taken into account and no infiltration nor crossventilation is considered.
- Pipe system is underneath building and latteraly not insulated, wherefor lateral and from hypocaust distinct soil is taken into account.
- Airflow is constant (1000 m<sup>3</sup>/hr) and is not injected into building but supposed to be used elsewhere.
- No water infiltration is considered, nor does free water flow along the tubes.
- Initial temperatures are 10<sup>o</sup>C for hypocaust, 15<sup>o</sup>C for surrounding soil and building.

Following variables are defined and analysed (some of which, for checking of proper energy and mass balance, are calculated by two alternative ways defined in the deck) :

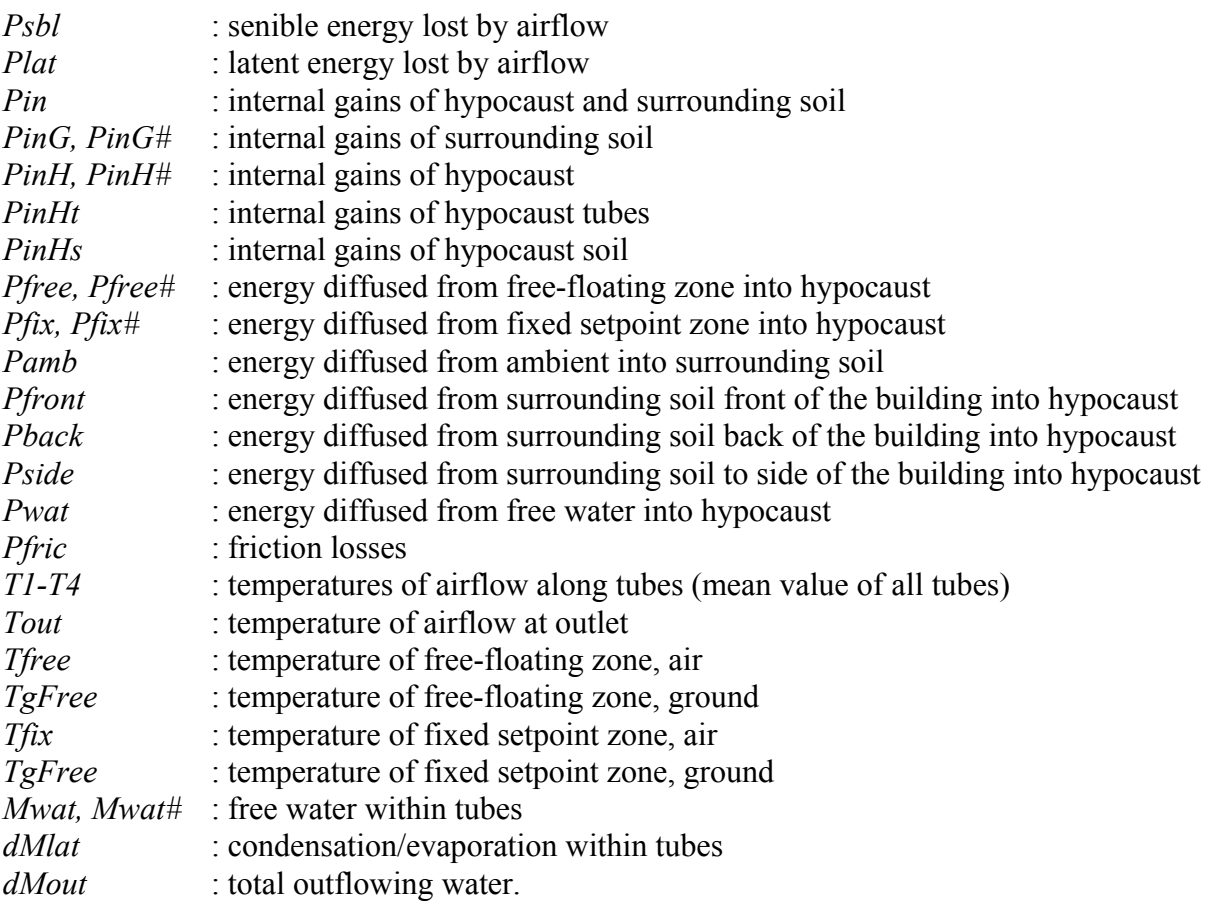

Next pages show files for parametrisation of the system (parameter definition file for Type 61, building definition file for Type 56, simulation deck), after which corresponding simulation results are discussed.

Type61.par : parameter definition file (Type 61)

# TYPE 61 : HYPOCAUST (AIR-SOIL EXCHANGER)

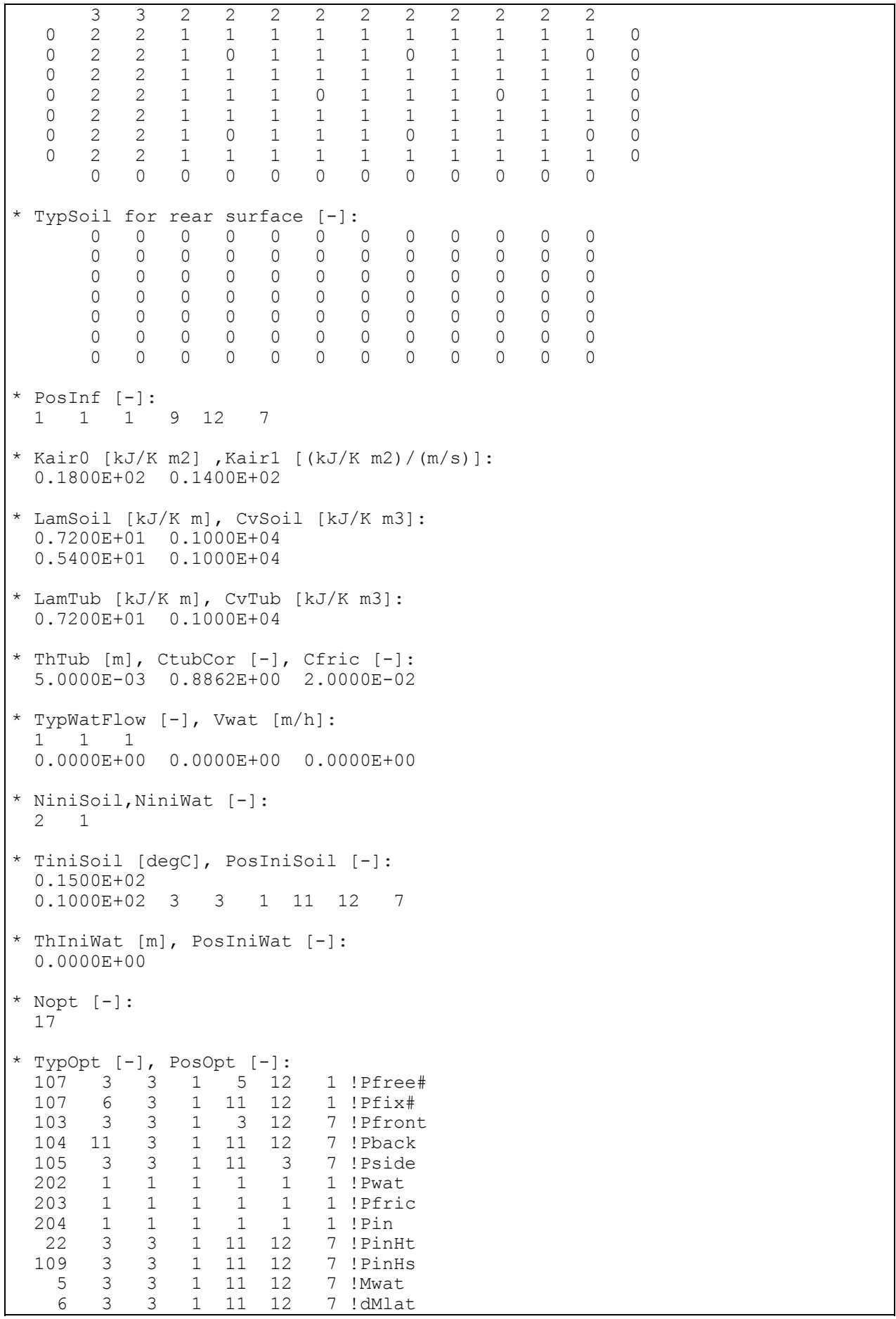

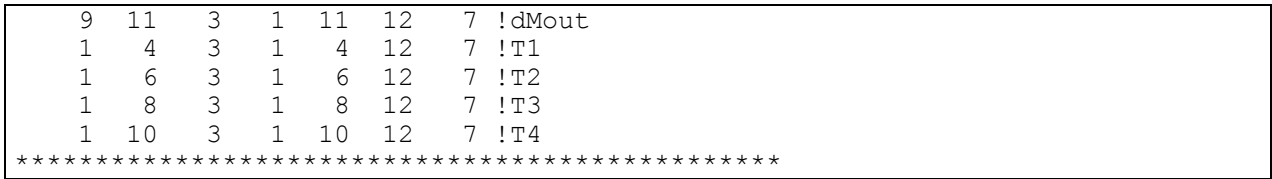

*Observations:* 

- Because of symetry in the y-z plane, only half of the hypocaust has to be simulated, cutting middle two pipes by half ( $Nmod = 2$  and last node width Dv is half the width of other ones). 3 cross-sections must be defined, one outside the building, two through the building (one cutting both zones, the other one through fixed zone only), as well as 3 surface conditions (ambient and floor of both zones).
- 2 temperature initialisation are used, for soils surrounding and beneath building respectively.

Building.bui : building definition file (Type 56)

```
* TYPE 56 DESCRIPTION
PROPERTIES
DENSITY=1.204 : CAPACITY=1.012 : HVAPOR=2454 : SIGMA=2.041E-07
RTEMP = 293.15TYPES
LAYER Brick30
THICKNESS=.30 : CONDUCTIVITY=3 : CAPACITY=1 : DENSITY=1800
LAYER Insul10
THICKNESS=.10: CONDUCTIVITY=0.144: CAPACITY=0.72: DENSITY=90
LAYER Soil40
THICKNESS=.40 : CONDUCTIVITY=7.2 : CAPACITY=1 : DENSITY=1000
INPUTS TgFree TgFix
WALL Brick
LAYERS Brick30
ABS-FRONT= . 8 : ABS-BACK= . 8 : HFRONT=15 : HBACK=15
WALL Insul Brick
LAYERS Insul10 Brick30
ABS-FRONT=.8 : ABS-BACK=.8 : HFRONT=15 : HBACK=15
WALL Soil
LAYERS Soil40
ABS-FRONT=.8 : ABS-BACK=0 : HFRONT=15 : HBACK=36
* rem : HBACK must be equal to Kbord from Type 61 *
WALL Insul Soil
LAYERS Insull0 Soil40
ABS-FRONT=.8 : ABS-BACK=0 : HFRONT=15 : HBACK=36
* rem : HBACK must be equal to Kbord from Type 61 *
```
\*-- COOLING ------------------------------------------------------------ COOLING CoolFix ON=15 : POWER=1E6 : HUMIDITY=0 \*-- ORIENTATIONS ------------------------------------------------------- ORIENTATIONS Ambient \*-- ZONES -------------------------------------------------------------- ZONES Free Fix BUILDING \*\*\*\*\*\*\*\*\*\*\*\*\*\*\*\*\*\*\*\*\*\*\*\*\*\*\*\*\*\*\*\*\*\*\*\*\*\*\*\*\*\*\*\*\*\*\*\*\*\*\*\*\*\*\*\*\*\*\*\*\*\*\*\*\*\*\*\*\*\*\*\* \*-- ZONE Free ---------------------------------------------------------- ZONE Free WALL=Insul Brick : AREA=16 : ADJACENT=Fix : BACK : COUPLING=0  $\texttt{WALL=Brick}^-$  : AREA=16 : EXTERNAL : ORIENTATION=Ambient : FSKY=0.5<br>WALL=Soil : AREA=8 : BOUNDARY=INPUT TGFree : COUPLING=0 : AREA=8 : BOUNDARY=INPUT TGFree : COUPLING=0 REGIME CAPACITANCE=1E+3 : VOLUME=16 : TINITIAL=15 : PHIINITIAL=50.0 : WCAPR=1 \*-- ZONE Fix ----------------------------------------------------------- ZONE Fix WALL=Insul Brick : AREA=16 : ADJACENT=Free : FRONT : COUPLING=0 WALL=Insul\_Brick : AREA=41 : EXTERNAL : ORIENTATION=Ambient : FSKY=0.5 WALL=Insul\_Soil : AREA=12 : BOUNDARY=INPUT TgFix : COUPLING=0 REGIME COOL=CoolFix CAPACITANCE=1E+3 : VOLUME=39 : TINITIAL=15 : PHIINITIAL=50.0 : WCAPR=1 **OUTPUTS** \*\*\*\*\*\*\*\*\*\*\*\*\*\*\*\*\*\*\*\*\*\*\*\*\*\*\*\*\*\*\*\*\*\*\*\*\*\*\*\*\*\*\*\*\*\*\*\*\*\*\*\*\*\*\*\*\*\*\*\*\*\*\*\*\*\*\*\*\*\*\*\* \*-- TRANSFER ----------------------------------------------------------- TRANSFER : TIMEBASE=1 \*-- OUTPUTS ------------------------------------------------------------ ZONES=Free NTYPES=1 20 ZONES=Fix NTYPES=1 20 END \*\*\*\*\*\*\*\*\*\*\*\*\*\*\*\*\*\*\*\*\*\*\*\*\*\*\*\*\*\*\*\*\*\*\*\*\*\*\*\*\*\*\*\*\*\*\*\*\*\*\*\*\*\*\*\*\*\*\*\*\*\*\*\*\*\*\*\*\*\*\*\*

*Observations :*

- Preceding file must be processed by BID program before it can be used by Type 56 (for more details refer to Type56 component description).
- Note that for proper coupling with Type 61 *HBACK* of soil is set to identical value as *Kbord* from hypocaust and ground areas are identical to *Ssurf* from hypocaust (see Parameter control file to check this).

Type61.dck : simulation deck file

### TYPE 61: HYPOCAUST (AIR-SOIL EXCHANGER)

```
* SIMULATION:
ASSIGN Trnsys.txt 6
ASSIGN Outl.txt
                101
               102
ASSIGN Out2.txt<br>ASSIGN Out3.txt
                103
ASSIGN Type61.par 200
 ASSIGN Type61.con 201
 ASSIGN Building.bld 300
 ASSIGN Building.trn 301
ASSIGN Building.win 302
EQUATIONS 37
  ---------
 DtSim = 1Tamb = 30<br>Hamb = 50Afflow = 1000*--------------------
 Tfree = [1, 1]Tfix = [1,5]
 Pfree = -[1, 4]Pfix = -[1, 8]*--------------------
 Tout = [2, 1]= [2, 3]<br>= [2,4]
 Psbl
 Plat
 TgFree = [2, 5]TgFix = [2, 6]Pamb = [2, 7]Pfree# = [2, 11]Pfix# = [2, 12]Pfront = [2, 13]Pback = [2, 14]Pside = [2, 15]Pwat = [2, 16]Pfric = [2, 17]Pin
     = [2, 18]PinHt = [2, 19]PinHs = [2, 20]= [2, 21] * 1000Mwat
 dMlat = [2, 22] * 1000dMout = [2, 23] * 1000T1 = [2, 24]T2= [2, 25]T3 = [2, 26]T4= [2, 27]---Pinh = PinHt+PinHsPinG = Pin-PinHt-PinHsPinH# = Psbl+Plat+Pfree+Pfix+Pfront+Pback+Pside+Pwat
 PinG# = Pamb-Pfront-Pback-PsidedMwat = dMlat-dMoutMwat# = GT(TIME, 1) * [3, 1] + LT(TIME, 2) * dMwat* Mwat# = [3,1] replaced by preceding line because of bug in
          integrator Type55
SIMULATION 1 100 DtSim
```
 $TOIERANCES = 0.0001 - 0.0001$ \* COMPONENTS: \* Multizone Building UNIT 1 TYPE 56 PARAMETERS 5 \*---------------------\* 01) Logical unit of building description file \* 02) Logical unit of transfer coefficient file \* 03) Logical unit of window library file \* 04) Mode of calculation for star network \* 05) Weighting factor for operative romm temperature 300 301 302  $\bigcap$  $0.5$ **TNPUTS 8** \*---------------------\* 01) Ambient temperature [deqC] \* 02) Ambient humidity ratio [kg water / kg air] \* 03) Fictive sky temperature [degC] \* 04) Incident radiation for orientation ambient [kJ/hr] \* 05) Incident beam radiation for orientation ambient [kJ/hr] \* 06) Incident angle for orientation ambient [deg] \* 07) Ground temperature zone "Free" [deg C] \* 08) Ground temperature zone "Fix" [deq C]  $0, 0$ Tamb  $0, 0$  $0, 0$ Tamb TgFree TgFix  $0.0$  $0.000E+00$   $0.000E+00$   $0.000E+00$ <br> $0.000E+00$   $0.100E+02$   $0.100E+02$  $0.000E + 00$   $0.000E + 00$ \* OUPUTS 8 \*---------------------\* 01) Temperature of zone "Free" [degC] \* 02) Energy rate from zone "Free" to zone "Fix" [kJ/hr]<br>\* 03) Energy rate from zone "Free" to "Ambient" [kJ/hr] \* 04) Energy rate from zone "Free" to "Ground" [kJ/hr] \* 05) Temperature of zone "Fix" [degC] \* 06) Energy rate from zone "Fix" to zone "Free" [kJ/hr] \* 07) Energy rate from zone "Fix" to "Ambient" [kJ/hr] \* 08) Energy rate from zone "Fix" to "Ground" [kJ/hr] \* Hypocaust  $\times$  \_ \_ \_ \_ \_ \_ \_ \_ \_ \_ \_ \_ UNIT 2 TYPE 61 PARAMETERS 17 \* 01) Logical unit parameter definition file \* 02) Logical unit parameter control file \* 03) Internal timestep [hr] \* 04) Minimum airflow [m3/hr] \* 05) Tolerance on tube temperature [K] \* 06-11) Surface types \* 12-17) Resistance at surface [K m2 hr/kJ]

 2.000E+02 2.010E+02 0.000E+00 0.000E+00 1.000E-02 1.000E+00 1.000E+00 0.000E+00 0.000E+00 0.000E+00 0.000E+00 0.000E+00 0.000E+00 0.150E-01 0.000E+00 0.000E+00 0.000E+00 INPUTS 11 \*--------------------- \* 01) Air flow [m3/h] \* 02) Air inlet temperature [degC] \* 03) Air inlet humidity [pcent] \* 04) Air pressure [Pa] \* 05) Water infiltration [m3/h] \* 06-11) Surface conditions [degC or W] Aflow Tamb Hamb 0,0<br>Pfree Pfix Tamb 0,0 0,0 Pfree Pfix Tamb 0,0 0,0  $0.0$  0.000E+00 0.000E+00 0.000E+00 1.000E+00 0.000E-03 0.000E+00 0.000E+00 Tamb 0.000E+00 0.000E+00 0.000E+00 \* OUPUTS 30 \*--------------------- \* 01) Temperature of air outlet [degC] \* 02) Humidity of air outlet [pcent] \* 03) Sensible energy rate delivered to ground [kJ/hr] \* 04) Latent energy rate delivered to ground [kJ/hr] \* 05-10) Equivalent border conditions [degC or kJ/hr] \* 11-30) Optional outputs [fct of output type] \*============================================================== \*============================================================== \* Integrator \*-------------------------------------------------------------- UNIT 3 TYPE 55 PARAMETERS 7 1 1 1 1 1E5 1 1E5 INPUTS 1 dMwat  $\cap$ \*============================================================== \*============================================================== \* Printers \*-------------------------------------------------------------- \* PARAMETERS \*--------------------- \* 01) Print time interval (>0=hours <0=months) \* 02) Time for start of printer (>0=hours <0=months) \* 03) Time for stop of printer (>0=hours <0=months) \* 04) Logical unit (<=0 for std Line Printer) \*-------------------------------------------------------------- \* Printer 1 UNIT 11 TYPE 25 \*--------------------- PARAMETERS 4 1.000E+00 0.000E+00 1.000E+05 1.010E+02 INPUTS 10 Psbl Plat Pfree Pfix Pamb Pfront Pback Pside Pwat Pfric Psbl Plat Pfree Pfix Pamb Pfront Pback Pside Pwat Pfric \*--------------------------------------------------------------

### TYPE 61: HYPOCAUST (AIR-SOIL EXCHANGER)

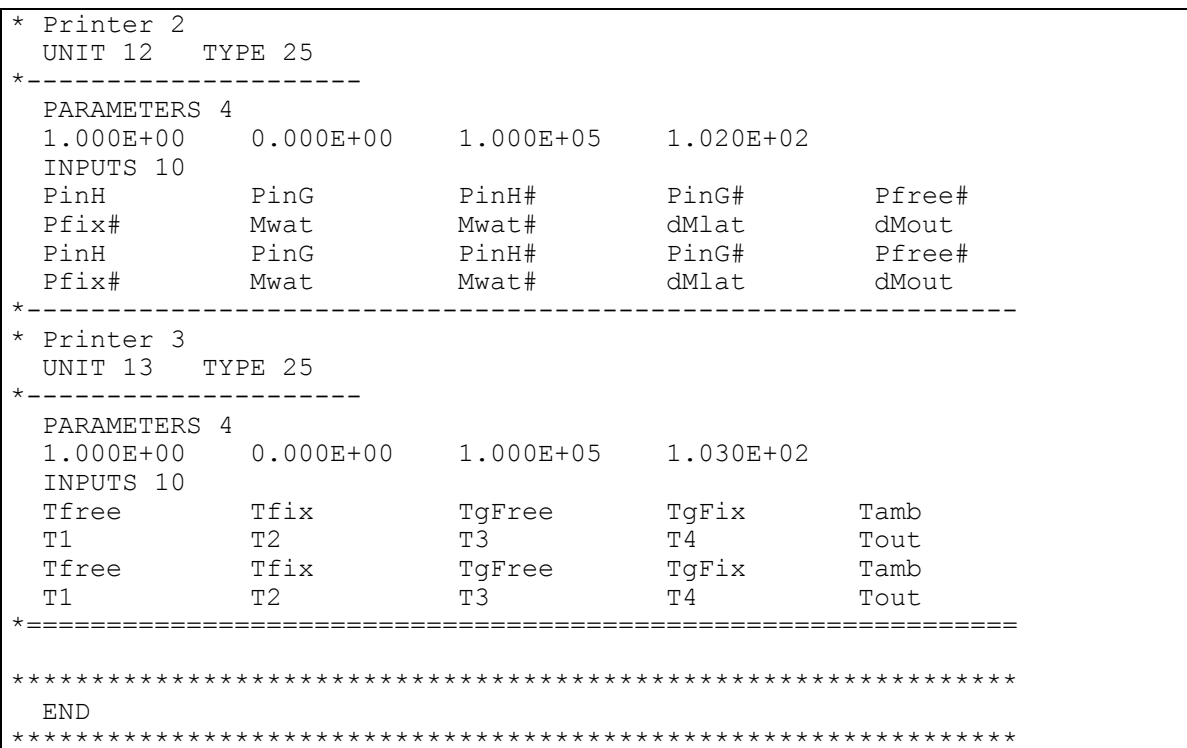

Observations:

- Linking is done by feeding upper hypocaust surfaces with outflowing energy rates (*Pfree* and  $Pfix$ ) from the two zones and reciprocally feeding building with upper border temperatures (*Tfree* and  $Tfix$ ) from hypocaust.
- Internal energy gains of hypocaust ( $PinH$ ,  $PinH\#$ ) and surrounding ground ( $PinG$ ,  $PinG\#$ ) are each defined by two alternative ways, so as to check for proper energy balance. Same is done for total free water within tubes ( $Mwat$ ,  $Mwat$ ) and energy diffused from zones to hypocaust (Pfree, Pfree#, Pfix, Pfix#).

## Results of simulation

Parameters defined further up and printed in output files are plotted hereafter and show following, expected dynamic:

- Airflow heats up hypocaust (see Fig. 3, Psbl). During first hours, energy diffuses from building and surrounding soil into colder hypocaust and as latter warms up diffusion reverses (see Fig. 4, Pfront, Pback, Pside, Pfree, Pfix).
- As airflow heats up hypocaust it cools down along the tubes (see Fig. 2, stratification of Tamb, T1-T4, Tout) and with time tends to reach equilibrium temperature.
- Warm and humid airflow condensates during first hours (see Fig. 3. Plat and Fig. 5.  $dMlat$ . *Mlat*). As ground temperature rises, all free water within tubes then evaporates again, after which no latent exchanges take place any more.
- Within Type 61 energy balance is correct (see Fig. 3, PinH, PinH#, PinG, PinG#), as is mass balance (see Fig. 5, *Mwat, Mwat#*). Consistency of energy flows between modules is also respected (see Fig. 4, Pfree, Pfree#, Pfix, Pfix#).

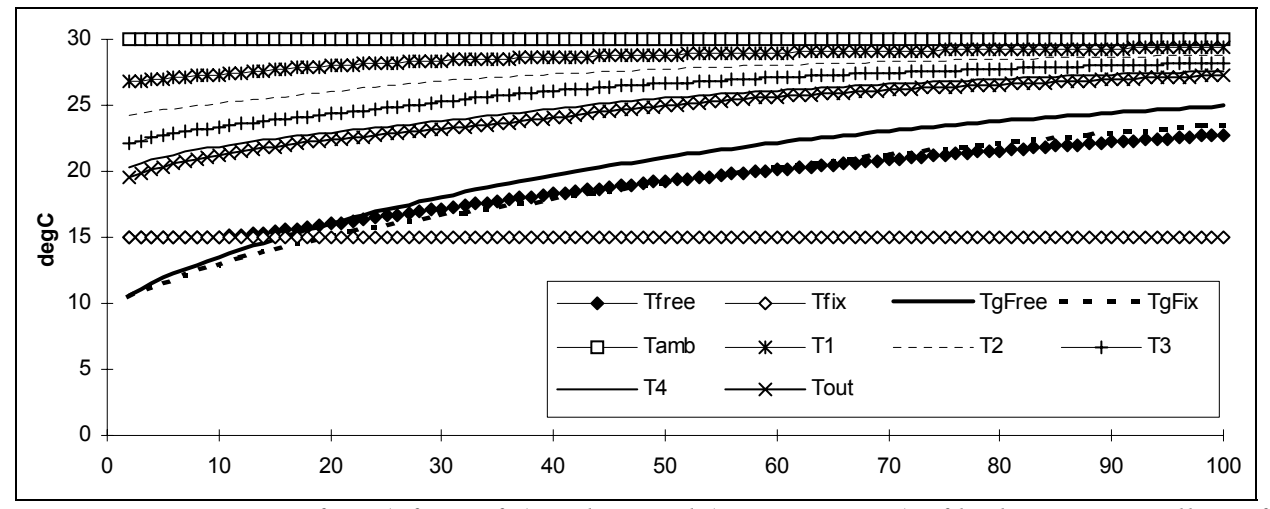

*Fig. 2 : Temperature of air (Tfree, Tfix) and ground (TgFree, TgFix) of both zones as well as of airflow along the tubes (T1-T4) and at inlet and outlet (Tamb, Tout).* 

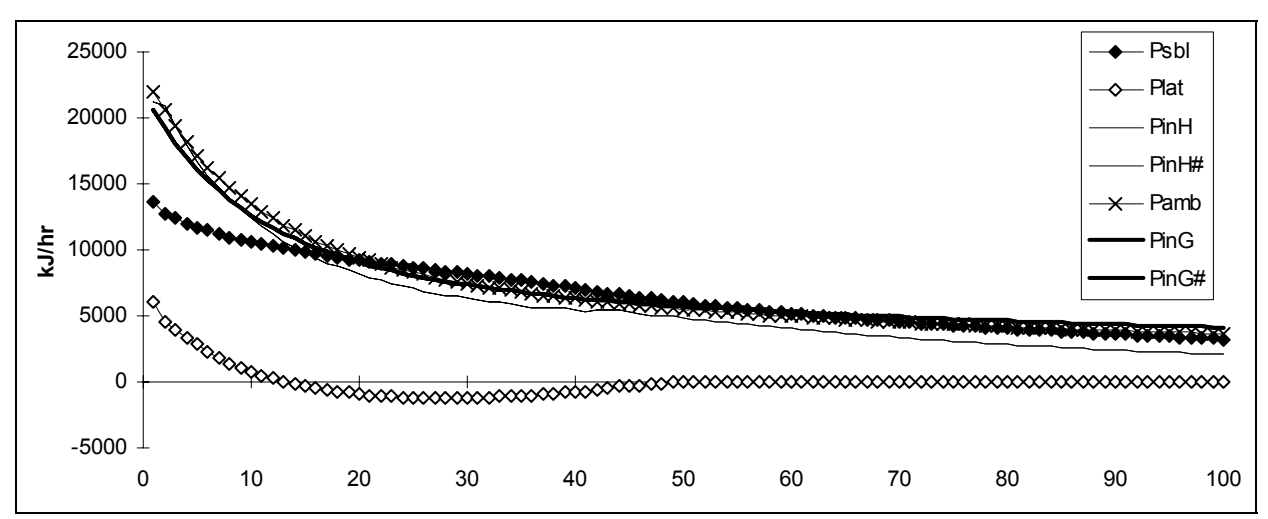

*Fig. 3 : Internal heat gains of hypocaust (PinH, PinH#) and surrounding soil (PinG, PinG#), as well as energy entering hypocaust by airflow (Psbl, Plat) and diffused from ambient into surrounding soil (Pamb).*

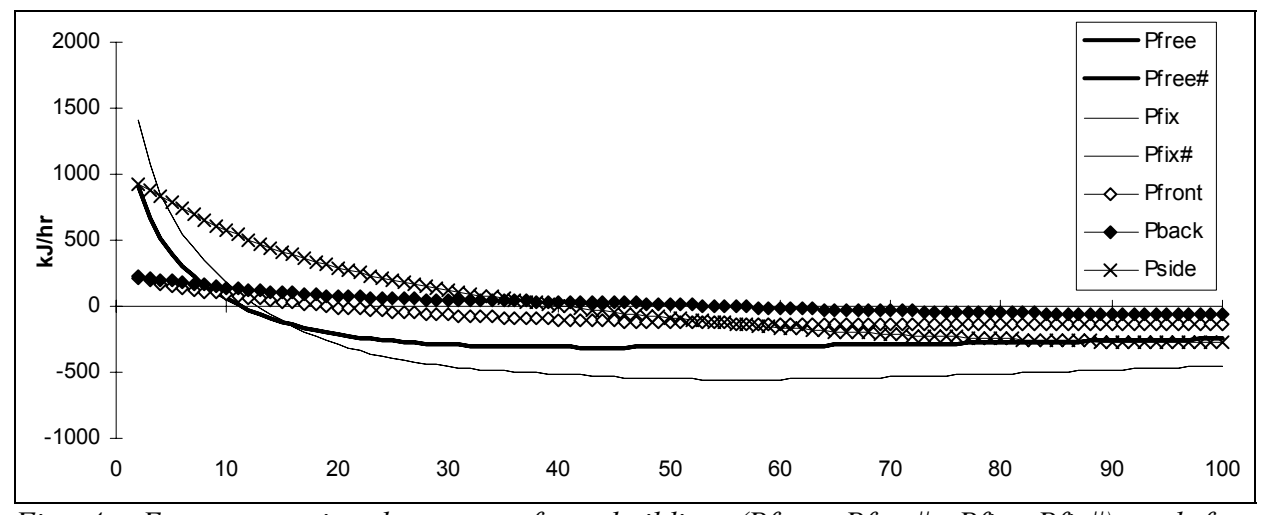

*Fig. 4 : Energy entering hypocaust from building (Pfree, Pfree#, Pfix, Pfix#) and from surrounding soil (Pfront, Pback, Pside).*

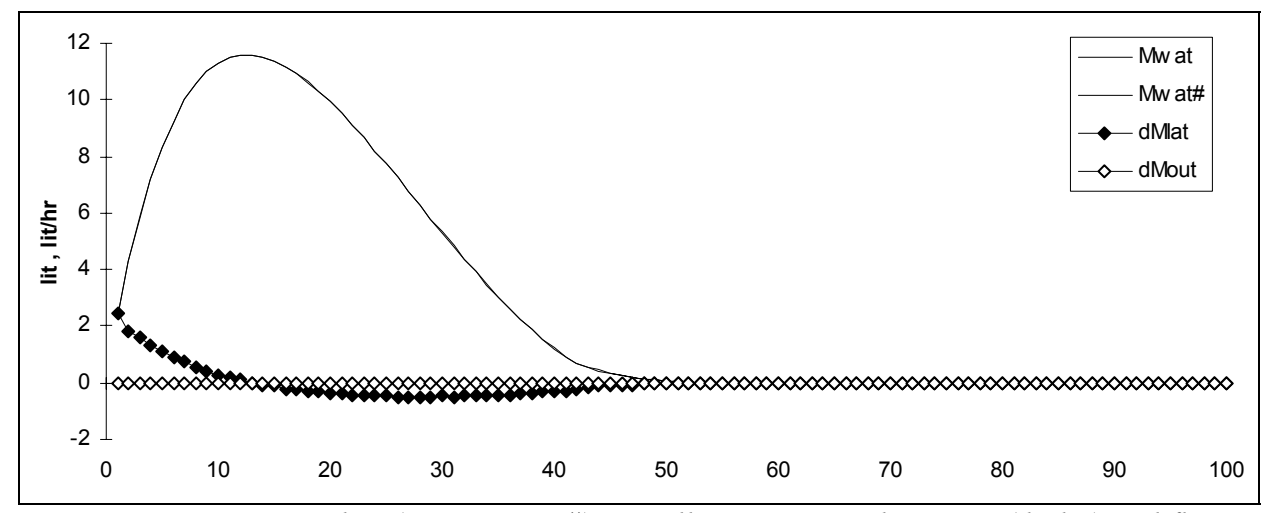

*Fig. 5 : Free water in tubes (Mwat, Mwat#) as well as water condensation (dMlat) and flux out of tubes (dMout).*